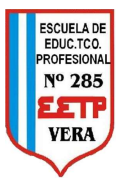

# "OPERADOR DE INFORMÁTICA PARA ADMINISTRACIÓN Y GESTIÓN"

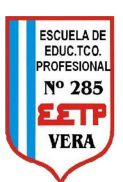

### EJERCICIO COMPLEMENTARIO N°2

Copiar el siguiente texto y darle el formato correspondiente

### MICROSOFT OFFICE

Microsoft office, es un conjunto de herramientas destinadas a la creación, edición,  $1$  almacenamiento y transmisión de información desde computadoras personales. Permite optimizar y automatizar las actividades habituales de cualquier oficina.

Las nuevas versiones ya incluyen la posibilidad de ser utilizadas inclusive desde dispositivos móviles como tablets o smartphones. 2

3 Existen diversas versiones desde la original que fuera lanzada en 1989 para Computadoras Apple Macintosh, hasta las últimas versiones 2016 o 365.

#### ¿Para qué sirve Microsoft office?

Cada una de las herramientas del conjunto tiene una función. Las más conocidas son:

- **Microsoft Word:** permite la creación y edición de todo tipo de documentos, tanto formales como informales.
- Microsoft Excel: permite la realización de cálculos simples o complejos (mediante el uso de fórmulas) y la generación de gráficos asociados a dichos 4 y 5 cálculos.
	- Microsoft PowerPoint: permite la creación de presentaciones visuales (diapositivas) con la inclusión de texto, imágenes, sonidos o videos.
	- **Microsoft Outlook:** permite la administración del correo electrónico, manejo de agendas y contactos.

#### Otras herramientas quizás menos conocidas son:

- A. Microsoft Access: permite el manejo de grandes volúmenes de información contenidos en bases de datos.
- B. Microsoft OneNote: facilita la toma de notas caseras o para reuniones, la organización y su distribución.
- 6 y su distribución.<br>C. Microsoft Project: permite la programación y seguimiento de proyectos.
	- D. **Microsoft Publisher:** permite editar publicaciones o sitios Web
	- E. Microsoft Visio: permite crear diagramas (por ejemplo organigramas).

Cada persona puede utilizar estas herramientas para facilitar su actividad cotidiana. Por ejemplo

un médico podría utilizar Microsoft Word para escribir un trabajo científico o una tesis ya que la 7 herramienta cuenta con correcciones y autotextos que permiten acelerar y mejorar dicho trabajo. Le permitirá imprimir y corregir ortografía, insertar imágenes, insertar tablas, bordes, diversos

formatos, colores y tipos de letra para darle un acabado más profesional.

Así también Excel tiene funciones adecuadas para administradores, contadores y todos aquellos que quieran, por ejemplo, manejar sus finanzas

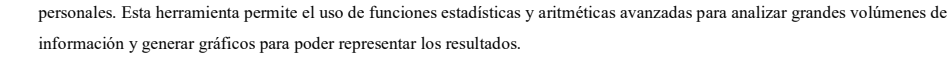

8

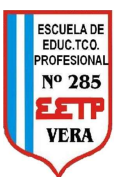

## "OPERADOR DE INFORMÁTICA PARA ADMINISTRACIÓN Y GESTIÓN"

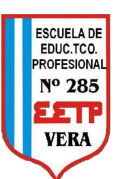

Todo el texto es letra "Times New Roman" tamaño 11.

TÍTULO: Centrado – Negrita – Subrayado doble zigzag

1er PÁRRAFO: Justificado – Cursiva – Sangría primera línea (1.5 cm.)

2do PÁRRAFO: Alineación derecha – Subíndice – Negrita

3er PÁRRAFO: Alineación izquierda – Sangría francesa (2 cm.) – Las palabras o números con colores diferentes están en negrita.

SUBTÍTULO: Centrado – Negrita – Subrayado

4to y 5to PÁRRAFO: Sangría 1 cm. - Viñetas (Cuadrados)

SUBTÍTULO: Alineación izquierda – Negrita – Cursiva

6to PÁRRAFO: Numeración (Letras mayúsculas) – Subtítulo de cada numeración: Negrita – Resaltado amarillo.

7mo PÁRRAFO: Justificado – Interlineado 1,5 líneas

8vo PÁRRAFO: Sangría francesa (1.5 cm.) – Superíndice.

Una vez terminado guardarlo como "Ejercicio C02"